2.12.3: output has 2 pages as expected (page-count = 2, one \pageBreak command)

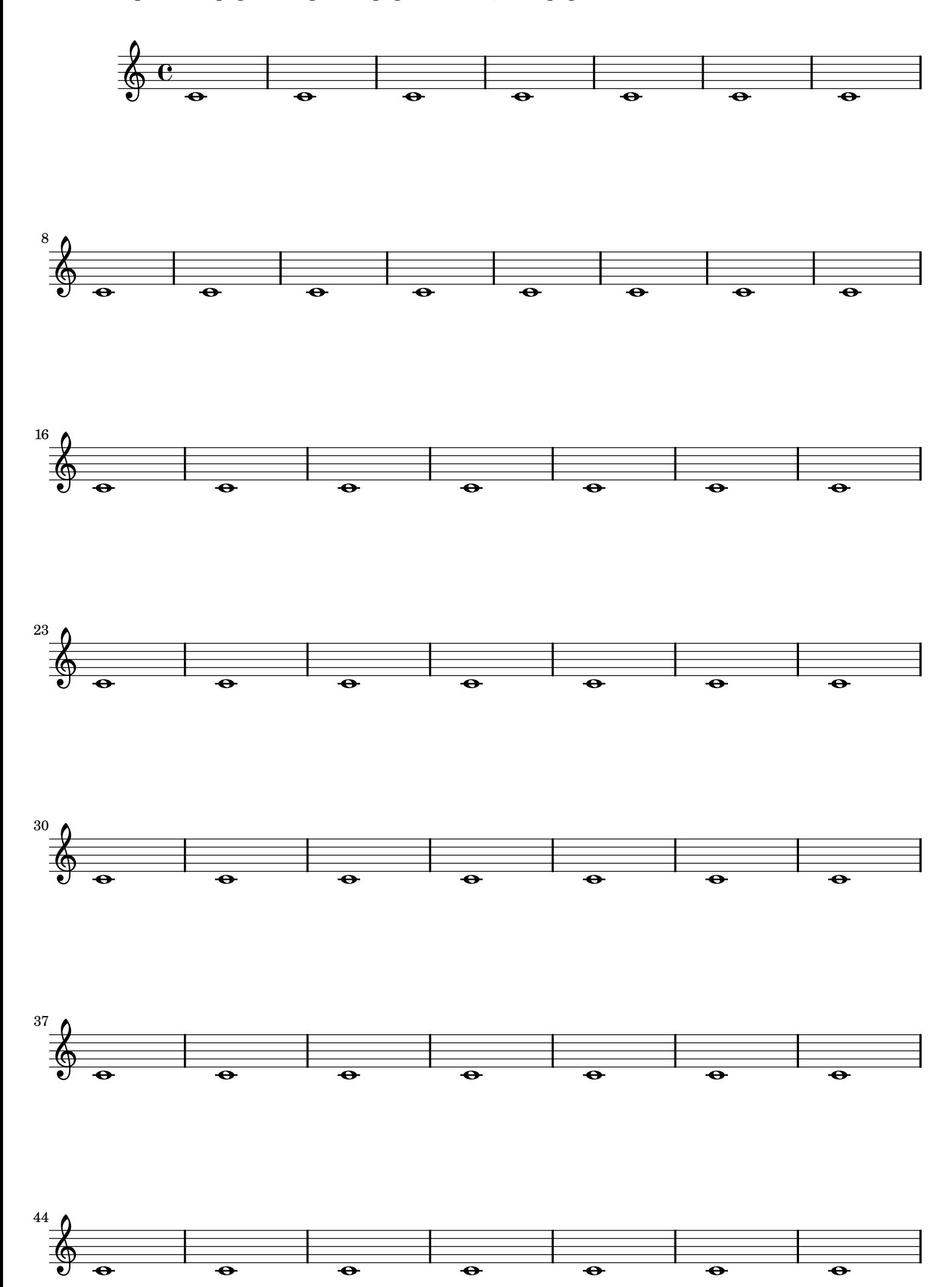

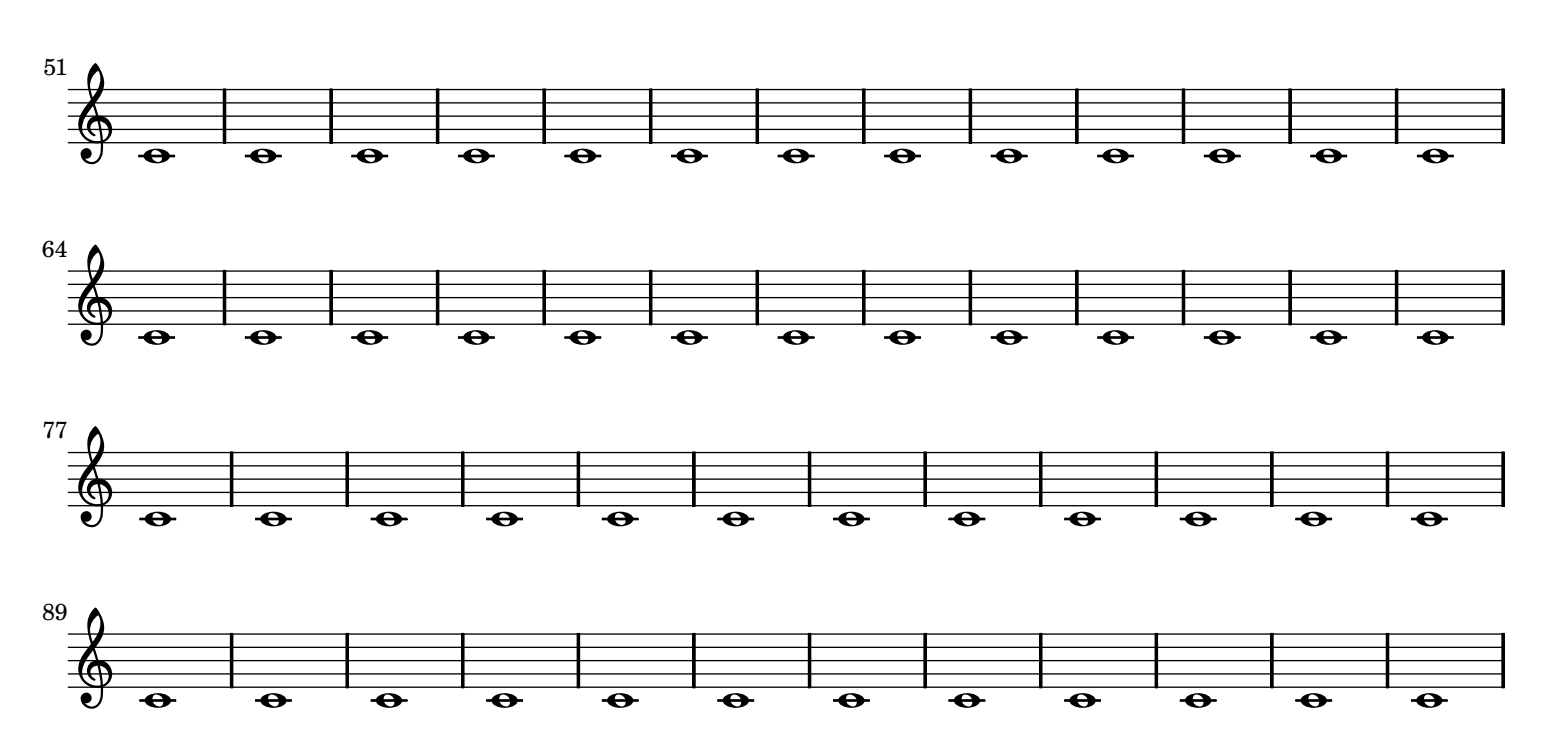